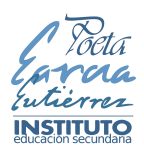

## *J.6) Normas Centro TIC*

La incorporación de las TIC en el proceso de aprendizaje y la utilización de los nuevos recursos informáticos en casi todas las dependencias de nuestro Centro, hacen necesario el establecimiento de unas normas específicas de utilización de estos elementos que pongan especial énfasis en la optimización de los recursos y, por tanto, en el cuidado de los delicados equipos informáticos y de su instalación, con el objetivo de que estos materiales puedan ser utilizados por el mayor número de personas y con un fin exclusivamente educativo.

En este apartado se plantea un conjunto de normas, diseñado para la consecución de los objetivos indicados anteriormente, de obligado cumplimiento para todos los miembros de la Comunidad Educativa:

> 1. La responsabilidad de los equipos informáticos y del estado de las mesas es del alumnado que los utiliza. **El deterioro intencionado constituye una conducta gravemente perjudicial** para la convivencia del centro. Corresponderá, por tanto, al alumnado que realice dicha conducta la reparación del daño causado.

> 2. El profesorado que desee utilizar el aula de Informática deberá comunicar a Jefatura de Estudios la intención de usar equipos informáticos dentro de su programación didáctica, por lo que solicitará acceso a esas aulas específicas cuando realice la petición de grupos en su horario, asignando a cada alumno un puesto en un equipo informático que mantendrá durante todo el curso escolar. *El objetivo de esta medida es doble: por una parte se responsabiliza al alumnado de un equipo concreto; y por otra, conocer exactamente el reducido grupo de éstos que manejan un determinado equipo, con lo que se facilita la tarea de búsqueda de los responsables de un supuesto deterioro.*

> 3. No se permitirá ningún cambio de puesto de trabajo que no esté autorizado por profesorado responsable de la clase. Para ello deberán rellenar la asignación de puestos de ordenadores de sus grupos. Esto se puede realizar a través de la Intranet en "TRABAJO"-"CENTRO TIC"-"ASIGNACIÓN DE MESAS TIC"

> 4. Aunque le corresponda a un grupo determinado el uso del aula de informática, se le asignará en la medida de lo posible en su horario a la misma hora un aula distinta para aquellos días en que no se vaya a hacer uso de los ordenadores. **El aula queda exclusivamente reservada para las horas en las que el alumnado vaya a hacer uso de los ordenadores**.

> 5. Al comenzar la hora de clase en el aula de informática, el alumnado realizará un **reconocimiento visual del ordenador y de la mesa de trabajo**, independientemente de la utilización o no de los equipos.

> 6. Si en el reconocimiento al inicio de una sesión de trabajo con ordenadores o en el transcurso de esta se observa alguna anomalía, **lo deberá comunicar inmediatamente al profesorado que traspasará la incidencia como problema de convivencia si se trata de un acto vandálico o incidencia TIC si se trata de una avería.** *Este punto es*

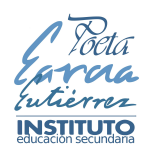

*especialmente importante porque cuando se realice un aviso de deterioro o anomalía en un puesto de trabajo se responsabilizará al alumnado inmediatamente anterior al que realizó el parte de incidencia.*

7. **El ordenador solo se utilizará para labores relacionadas con la asignatura y la práctica docente**.

8. Tanto para el inicio de una sesión de trabajo, como para su desarrollo y su finalización deberán seguirse las indicaciones del profesorado.

9. No está permitida la manipulación de los equipos informáticos sin la autorización del profesorado.

10. Igualmente no se permite la manipulación no autorizada por el profesor o profesora de cualquier equipo informático distinto de nuestro puesto de trabajo

11. Están prohibidas las conexiones a Internet sin autorización del profesor o profesora.

12. Queda prohibida la realización de cualquier cambio en la configuración de los equipos informáticos.

13. El alumnado no podrá borrar documentos o carpetas del ordenador que no estén relacionados con su trabajo, si fuese necesario esta acción la realizará el profesorado o el alumnado bajo la supervisión del profesorado.

14. Está terminantemente prohibido el almacenamiento de información ilegal u ofensiva, así como de contenido ajeno a los exclusivamente educativos.

15. El alumnado entrará y saldrá del aula cuando lo indique el profesorado y **nunca permanecerá solo**.

16. **Los ordenadores se deberán apagar correctamente al finalizar la clase**. El profesorado revisará este paso y no saldrá del aula hasta que se haya completado.

17. Las sillas, si están numeradas en la parte del respaldo, no podrán intercambiarse entre ellas, respetando su asignación con el ordenador correspondiente. Para facilitar la labor de limpieza del aula, estas, al finalizar la clase deberán colocarse pegadas a las mesas.

18. Se llevará un parte diario para anotar los deterioros de los equipos.

19. En el caso de ocupaciones coyunturales del aula por grupos no fijos, el profesorado se responsabilizará de rellenar la plantilla provisional de asignación de equipos, que hallará en el cajón de la mesa, indicando el grupo, la actividad y el día, la hora y duración en que esta se desarrolla.

20. En caso de utilización de aulas móviles, además de las normas anteriores, se tendrán en cuenta las siguientes:

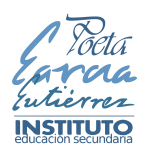

1.El uso de los equipos portátiles está condicionado a que el profesorado en cuestión vaya a buscar el carro de portátiles. No es posible que el alumnado de forma aislada vaya a buscar o devolver los portátiles individualmente.

2. Al finalizar la clase y antes de cerrar el carro el profesorado comprobará mirando los indicadores de luz que todos los equipos se encuentran conectados correctamente a su fuente de alimentación.

3. El carro con los equipos deberá quedar conectado a la red eléctrica para propiciar la carga de sus baterías, asegurando así su uso posterior por otro curso.

21. Para el uso de las aulas ordinarias con pizarras digitales o con proyectores deberán tenerse en cuenta las siguientes indicaciones:

● Para las aulas 1.5, 1.6, 1.7, 1.8, 1.9, 1.10 y 1.12, el orden de encendido de los equipos es el siguiente: primero el proyector, y una vez que se pueda leer en la pizarra el indicador de "BUSCANDO SEÑAL" del proyector, se encenderá la bandeja del táctil. Por último se procederá a encender el ordenador o unidad NUC que está debajo de la propia pizarra o en el caso del aula 1.12, detrás de la pizarra. Para el apagado de estos equipos se procederá a apagar vía software (botón superior derecho) y posteriormente se apagará el proyector. La bandeja del táctil se apagará finalmente.

● Para las aulas 1.1, 1.2, 1.3, 1.4, 2.1, 2.2, 2.3 y 2.4, el proceso de encendido es: primero el proyector y una vez aparezca el indicador de "BUSCANDO SEÑAL" entonces se encenderá el monitor y el ordenador que hay instalado en la mesa del profesorado.

Para el aula 0.1 el encendido es desde el botón de debajo del monitor, dado que no posee proyector ni bandeja de táctil.

En todas las aulas que posean un ordenador dentro de la mesa del profesor, este deberá quedar encerrado bajo llave, por lo que el profesorado que haga uso del mismo deberá cerrar con llave el cajón donde se encuentre.

22. En las aulas de informática las ventanas deben quedar cerradas al salir, pues puede llover y la humedad no es buena para los equipos informáticos.